## Fed2 WG Google folder:

[https://drive.google.com/drive/folders/1vr728JXAFVH3agjnbueV9NLjB\\_OKHdET?usp=sharing](https://drive.google.com/drive/folders/1vr728JXAFVH3agjnbueV9NLjB_OKHdET?usp=sharing)

Meeting <https://internet2.zoom.us/j/8853848902?pwd=ZzNtZS80QUcrVkF6V3lWTXE2VFdBdz09>

time:

```
https://www.timeanddate.com/worldclock/fixedtime.html?msg=REFEDS+Federation+2.0+Confer
ence+Call+%28every+two+weeks%29&iso=20190626T11&p1=179&ah=1
```
## Tasks

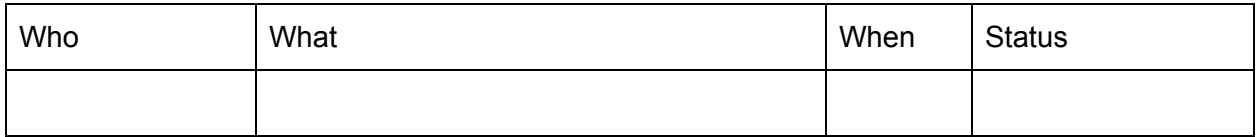

## Wednesday, March 17, 2021

Attending: Judith B, Craig L, Alan B, David W, Tom B

Regrets: Laura P

Agenda:

- 1. Review latest edits to the draft Fed2 [report](https://docs.google.com/document/d/1kKZkcvbgDfb5Iw1icko-VOnbyvk4mlQQHIkqdUf_hL0/edit)
- 2. AOB

The WG moved some Purpose of Academic Interfederation material to an appendix with the goal of asking those who draft or revise the Recommendations section to check if any of those items should be incorporated in some way.

We revived a previous statement of purpose, revised it slightly, and placed it in The Role of Academic Interfederation subsection of the Introduction, in bold. It might also be good to use it to lead off the Executive Summary section. We eliminated the former Purpose of Academic Interfederation subsection as its remains substantially overlapped with the previous subsection. Just prior to doing so, a named version of the report was saved with the name "After end of 2021-03-17 workgroup meeting".

We decided to put a few illustrative examples as a new third subsection of the Introduction. Discussion about how far afield those should be, with the resolution to include one each from libraries, research, and enterprise use cases, and one or more TBD beyond what Academic Interfederation has been used for to date. Craig agreed to do a first draft of those "beyond" examples.

Judith will work on the Future-Looking Scenarios section for next time.